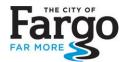

## **On-Line LOMA**

Apply (free of charge) for a LOMA online. Applicants must set-up a FEMA account at the online LOMC web application.

Search: online lomc

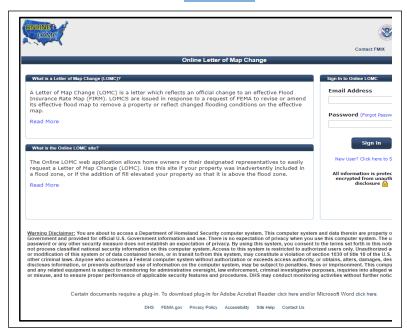

Applicants will need to upload (attach) the following items to complete the application:

> Do not check the Fill Placed option if applying for a LOMA <

- Assessor's Map
  - You can use an image from the City's GIS, FEMA Floodplain Application map or Plat map
- Elevation & Floodproofing Certificates
   Available either for the city or contracted via a local engineering firm
- Flood Insurance Rate Map (FIRM)
   Create a FIRMette for your address at the (FEMA Flood Map Service Center)
- PLAT map
   Available from <u>Cass County's website</u> "<u>Services</u>" or search

Note: BLUE lettering = hyperlink to site. If link is broken use a search browser to access site

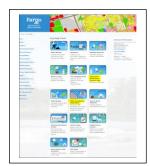

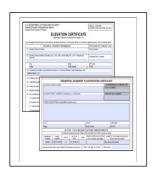

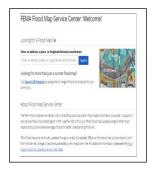

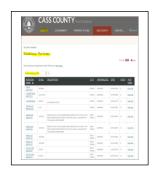